## AMS – 등록 – 초과학기 등록대상자 관리

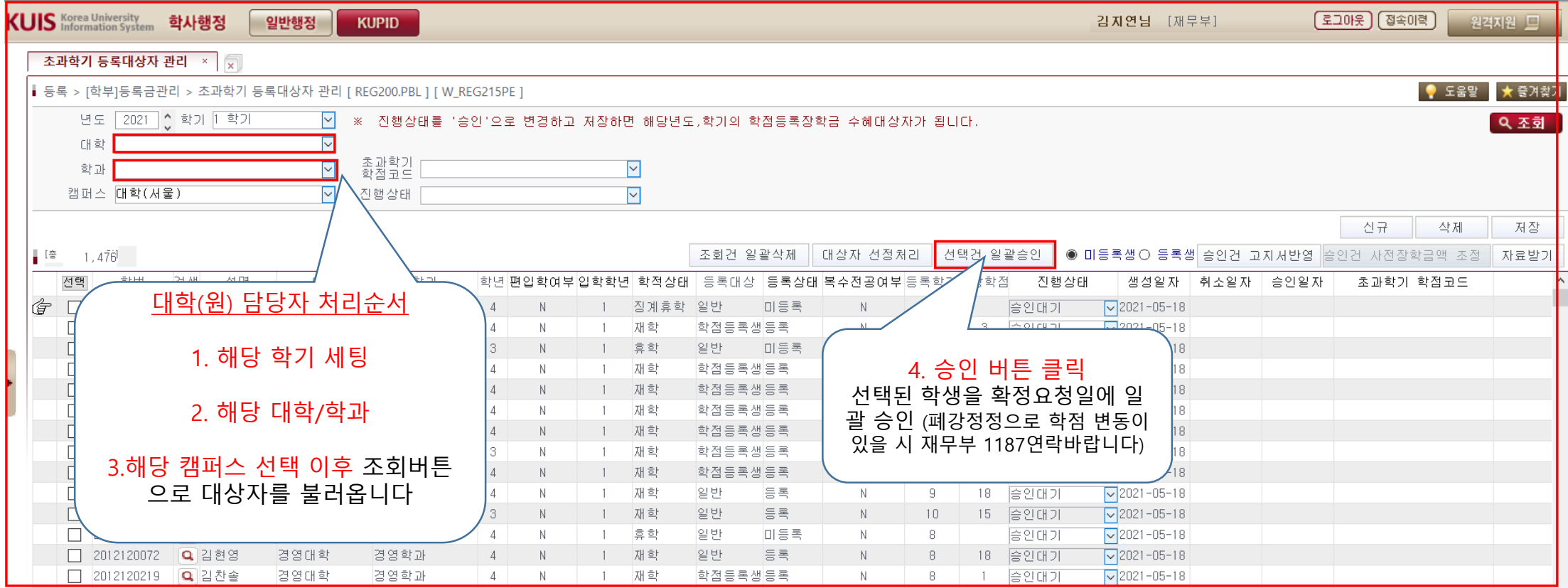